## 朝日ネット社「v6 コネクト IPv4 over IPv6 接続(IPIP)」を利用するための設定例

## 対象装置:FITELnet F70/F71/F220/F221

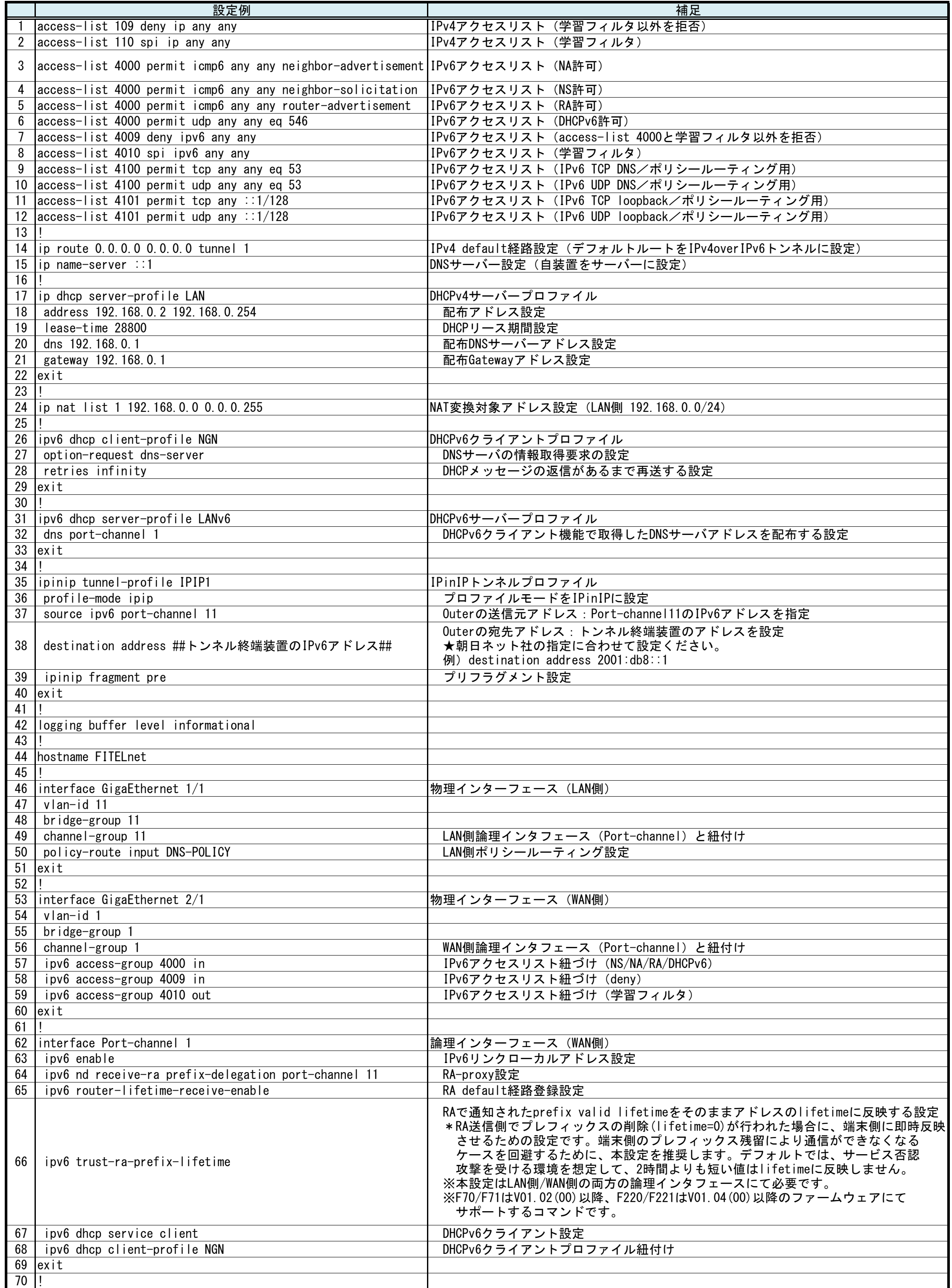

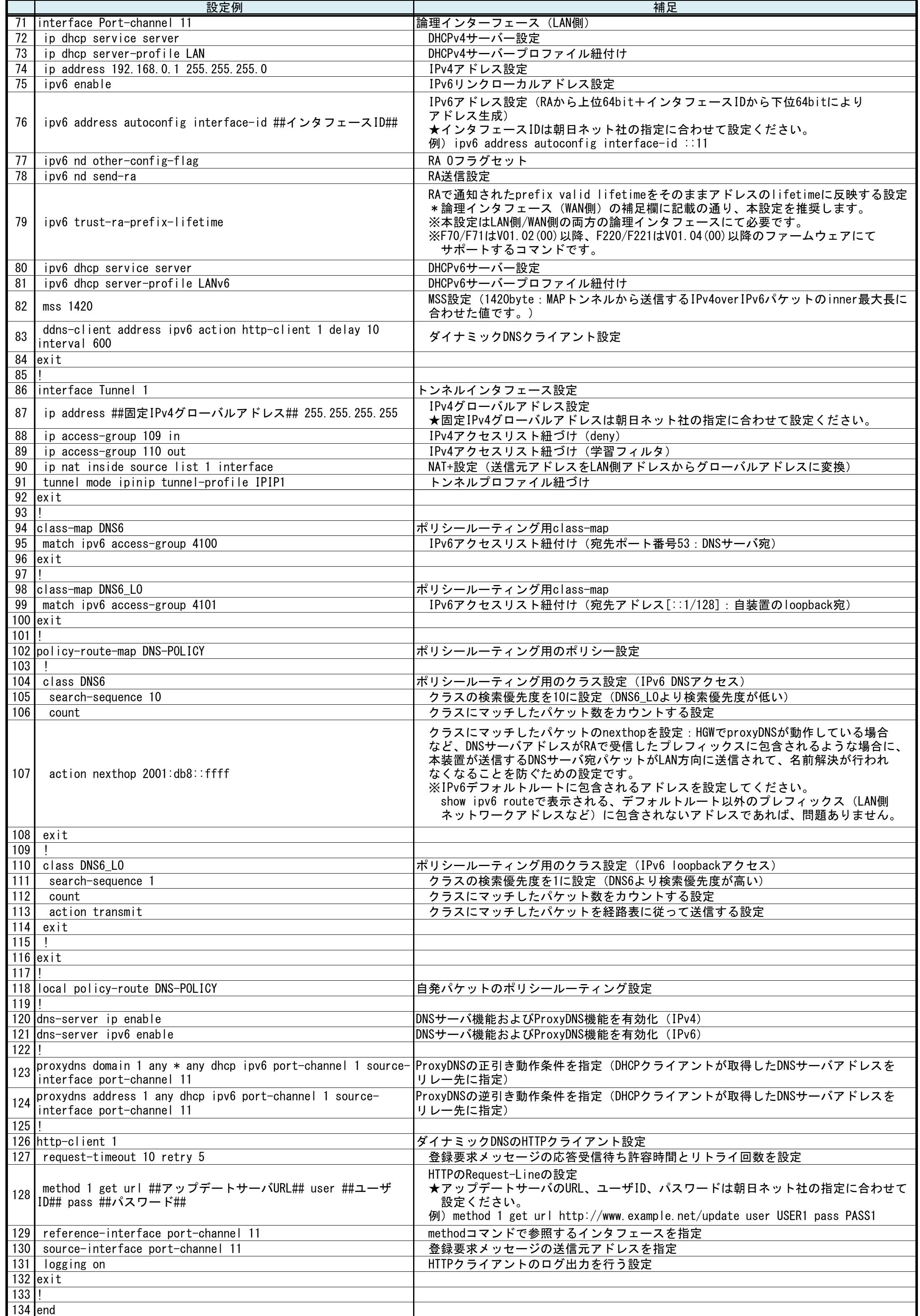